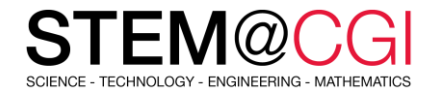

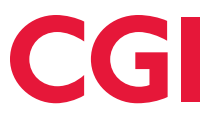

 $\rightarrow$ 鹼  $\sqrt{82}$ 垂 B,  $\overline{\mathbb{Q}}$ Ô.  $\overline{\circ}$  $\mathfrak{L}$ 

# STEM@CGI at Home

"STEM@CGI At Home" offers weekly STEM based activity packs with practical STEM activities for children. **Get your family involved, learn and have fun**!

## ACTIVITY – MODERN ART

#### **Introduction**

In this project you will create computer generated modern art. You will use functions to write code that you can use over and over again.

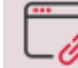

Access [this activity.](https://projects.raspberrypi.org/en/projects/modern-art)

#### **What you will need**

This project uses Python 3 and need a computer capable running [Trinket.](https://trinket.io/)

#### **What you will learn**

This project introduces functions through a colorful modern art generator. Functions are used to package useful turtle graphics code which can then easily be used to create funky art.

## BONUS ACTIVITY

As a bonus this week, we want you to discover a **3D design software**: Tinkercad. It is a web application that allows you to design objects, electronic circuits and print objects in 3D if you have a 3D printer at home.

- 1. Register on th[e tinkercad site](https://www.tinkercad.com/)
- 2. Familiarize yourself with the application using the instructions [here](https://maker.pro/custom/tutorial/introduction-to-tinkercad)

### **Stay healthy and safe!**